# **Google Calendar Events Browser Macro Parameters and Key**

Relates To **CALENDAR INTEGRATIONS**

#### Prompt

Google Calendar Events Browser macro key and configuration options.

#### Key Title **Key**

### Key

google-events-browser

## Reference

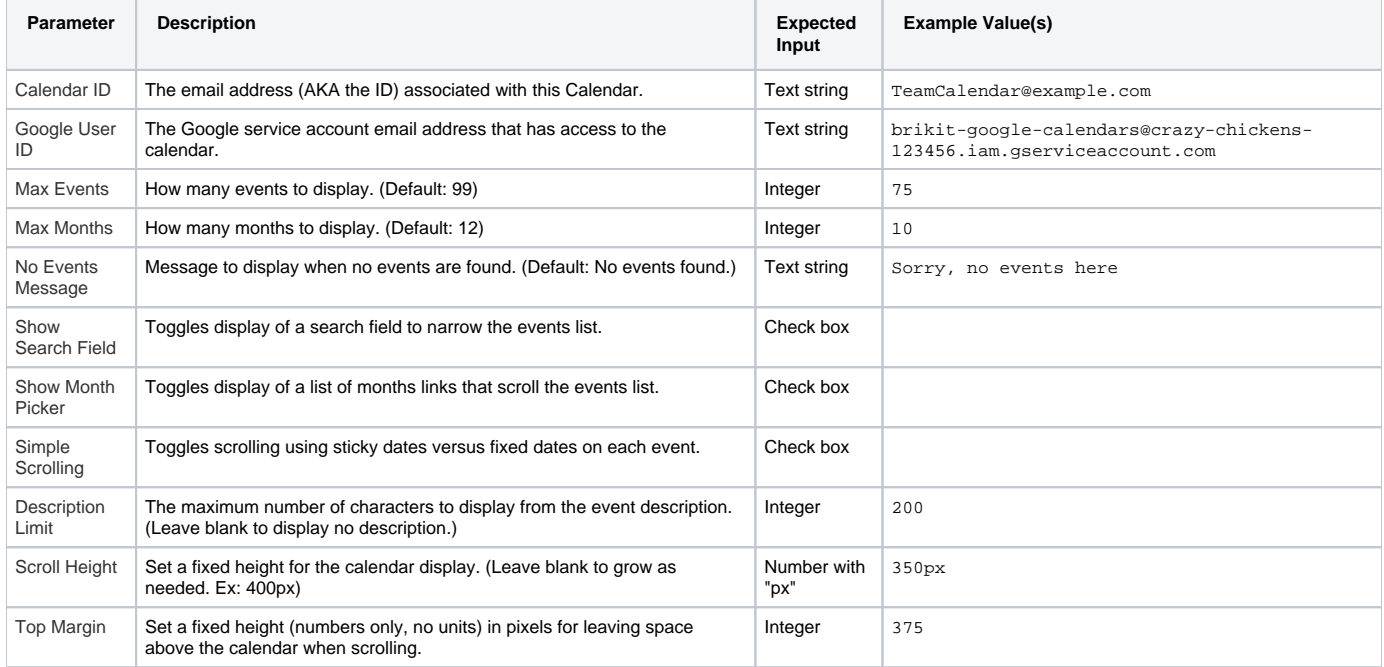

#### Info Related

[Configuring a Google Calendar for Use in Confluence](https://www.brikit.com/display/manual/Configuring+a+Google+Calendar+for+Use+in+Confluence)

[Setting up a Google Calendar Integration](https://www.brikit.com/display/manual/Setting+up+a+Google+Calendar+Integration)

[Google Calendar Events Browser Macro](https://www.brikit.com/display/glossary/Google+Calendar+Events+Browser+Macro)